République Algérienne Démocratique et Populaire Ministère de l'Enseignement Supérieur et de la Recherche Scientifique Université de Mohamed El Bachir El Ibrahimi De Bordj Bou Arréridj Faculté des mathématique et d'informatique

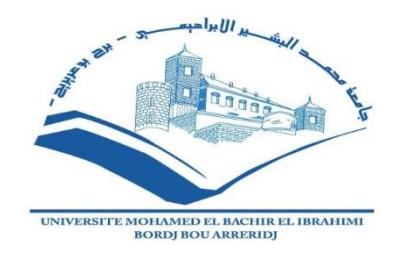

**MÉMOIRE** 

Présenté en vue de l'obtention du diplôme

Master en informatique

Spécialité : Technologies De L'information Et De La Communication

# **THEME**

# Conception et réalisation d'une application mobile pour la réservation d'hôtel

Présenté par :

- $\triangleright$  Aguida Ahmed Amine
- $\triangleright$  Mebarkia Miloud

Soutenu publiquement le : 25/09/2019

devant le jury composé :

Président : Mr: Belazzoug Mouhoub **Examinateurs:** Mm: Saidani Kaouther Encadreur : Mm: Belalta Ramla

MA à L'U.El Bachir El Ibrahimi-BBA. MC à L'U.El Bachir El Ibrahimi-BBA. MA à L'U.El Bachir El Ibrahimi-BBA.

### **REMERCIMENT**

Nous voulons exprimer par ces quelques lignes de remerciements nos gratitudes envers tout d'abord à notre encadreur, madame BELALTA RAMLA pour ses conseils et son encadrement. Après à tous ceux en qui par leur présence, leur soutien, leur disponibilité et leurs conseils nous avons trouvé courage afin d'accomplir ce projet.

Nous voulons aussi remercier les membres de jury aussi, Pour étudier et évaluer notre travail.

En fin, nous ne peuvent achever ce projet sans exprimer mes gratitudes à tous les enseignants de l'Université BACHIR EL IBRAHIMI de BORDJ BOU ARRERIDJ, pour leur dévouement et leur assistance tout au long de cette année.

# **Dédicace**

Je dédie ce mémoire

A mes parents pour leur amour inestimable, leur confiance, leur soutien, leurs sacrifices et toutes les valeurs qu'ils ont su m'inculquer.

A ma sœur ainsi qu'à mon frère pour leurs tendresses, leurs compréhensions et leurs présences.

A ma famille « AGUIDA, KHABABA » chacun à son nom.

A Tous nos ami(e)s et collègues de la spécialité technologie de l'information et de la communication

**AGUIDA AHMED AMINE** 

# **Dédicace**

Je dédie ce mémoire

A mes parents pour leur amour inestimable, leur confiance, leur soutien, leurs sacrifices et toutes les valeurs qu'ils ont su m'inculquer.

A ma sœur ainsi qu'à mes frères pour leurs tendresses, leurs compréhensions et leurs présences.

A ma famille « MEBARKIA » chacun à son nom.

A Tous nos ami(e)s et collègues de la spécialité technologie de l'information et de la communication

**MEBARKIA MILOUD** 

# **Introduction générale**

Ces dernières années ont été marquées un avancement considérable dans l'utilisation des smartphones grâce aux applications mobiles.

Le secteur des applications mobiles est en croissance et n'a pas encore connu son plein essor.

Notre projet est mise en place une application mobile pour la réservation en ligne d'hôtel réalisé en Android pour clients et un site web aux agences de voyages.

L'application doit être facile à utiliser et respecter les normes conventionnelles concernant les applications mobiles.

Nous avons utilisé comme outils de développement android, « UML» comme méthode de modélisation et « MySQL » comme système de gestion de base de données.

Le rapport contient les trois chapitres suivants :

- Chapitre  $1:$  contexte de recherche
- Chapitre  $2:$  analyse et conception de l'application
- Chapitre 3 : réalisation et implémentation de l'application

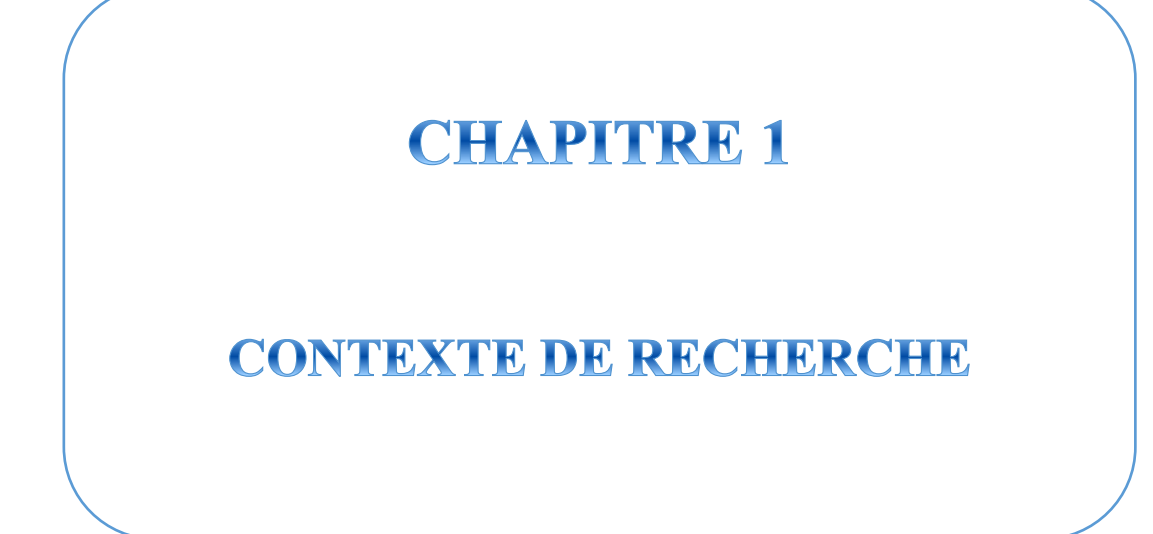

### 1. Introduction

Ce chapitre est une introduction à la plate-forme de réservation d'hôtel parmi les plus connues par les consommateurs et Le fonctionnement des centrales de réservation en ligne, et les notions théoriques de base entourant le terme de tourisme.

### 2. Tourisme

Le mot tourisme désigne le fait de voyager pour son plaisir hors de ses lieux de vie habituelle, et d'y résider de façon temporaire, mais aussi un secteur économique qui comprend en plus de l'hôtellerie l'ensemble des activités liées à la satisfaction et aux déplacements des touristes[1].

### 3. Historique tourisme

Le voyage d'agrément existe depuis l'Antiquité mais le tourisme apparaît à partir du XVIII<sup>e</sup> siècle en Angleterre avec le développement du Grand Tour, grand voyage. En 1803, le terme « touriste » apparaît dans la langue française, dérivant du mot anglais *tourist* apparu en 1800, désignant des voyageurs parcourant des pays étrangers avec d'autres buts que les affaires, l'exploration scientifique ou le prosélytisme religieux, avant de revenir chez eux. Stendhal publie en 1838 Mémoires d'un touriste où il relate ses voyages en Normandie, en Bretagne, et dans plusieurs régions françaises.

Le mot « tourisme » arrive plus tard sans recouvrir une définition plus précise que celle donnée par le Supplément Larousse de 1877 : « Tourisme, habitude de touriste ». Sa définition s'affine à partir des années 1960. En 2000, quatre organisations internationales donnent une définition commune au

terme : « Le tourisme » comprend les activités déployées par les personnes au cours de leurs voyages et de leurs séjours dans les lieux situés en debors de leur environnement habituel pour une période consécutive qui ne dépasse pas une année, à des fins de loisirs, pour affaires et autres motifs non liés à l'exercice d'une activité rémunérée dans le lieu visité.

Entre l'art d'être touriste et un secteur économique devenu majeur, ses représentations varient, tant par le nombre d'acteurs concernés, que ses lieux ou formes de pratiques, du tourisme de santé, balnéaires, de montagne, récréatif, sportif, culturel et de (patrimoine) au tourisme vert (paysages et écosystèmes). Il profite de nouveaux modes de transport, du développement de l'hôtellerie et de la restauration, utilisant des infrastructures existantes ou les créant pour ses besoins (stations touristiques...). Depuis les années 1990 et la prise de conscience environmementale, une nouvelle forme de tourisme se présente comme respectueuse de son environnement sous le nom de tourisme durable, mais en fait le tourisme est par principe tout le contraire puisque les moyens de transports gaspillent de l'énergie, et que c'est une entreprise de déracinement qui détruit les cultures et les environnements locaux, gaspille des ressources, rejette des déchets, altère les paysages, exploite les mains d'œuvres locales. En 2018, le tourisme représente environ 8 % des émissions de gaz à effet de serre avec environ 4,5 gigatonnes/an d'équivalent-dioxyde de carbone introduit dans l'atmosphère (4 fois plus que ce qui avait été précédemment estimé).

L'augmentation du niveau de vie permet dans ces régions et l'obtention de congés de consacrer plus de temps et d'argent aux loisirs, notamment au tourisme $[2]$ .

### **4.E-Tourisme**

Le tourisme électronique, autrement nommé le e-tourisme désigne les activités du secteur du tourisme, sur Internet. « Il est de plus en plus réducteur aujourd'hui de parler d'e-tourisme tant le tourisme et les nouvelles technologies sont inexorablement voués à converger complètement vers un tourisme numérique et connecté l ». Pour les usagers,

Le e-tourisme offre des moyens de préparer, d'organiser et de réserver ses voyages via Internet : identification de la destination, achat du transport, élaboration d'un itinéraire, réservation d'un hébergement, échange d'informations avec les autres internautes2. Apparu en 1998, le e-tourisme est aujourd'hui un mode de promotion et de réservation incontournable dans les secteurs du tourisme et du voyage. Les années 2000 sont celle de l'ADSL, les années 2010 ont vu se développer le sans-fil via les Smartphones qui a renforcé la désintermédiation entre les différents acteurs 3. En 2017, l'e-tourisme devrait atteindre un chiffre d'affaires global de 20 milliards d'euros selon une étude du cabinet Phocus wright.

Les utilisateurs et consommateurs de l'e-tourisme sont désignés par l'univers du marketing comme des touristonautes ou des touristes en ligne.

Le secteur de l'e-tourisme rassemble aujourd'hui de nombreux acteurs du secteur touristique ainsi que des nouveaux entrants pure play.

- Entreprises touristiques : agence de voyage en ligne, prestataire hôteliers, compagnie aérienne, ferroviaire ou de navigation
- Édition et publication : guide de voyage, magazine, blogs de voyage (les « informédiaires », sites internet spécialisés dans les informations sur le voyage), site d'avis de voyageurs (Tripadvisor, Vinivi, Holidaycheck,

Zoover, Trivago, Routard,...) et de plus en plus souvent les réseaux sociaux sur lesquels des groupes ou pages dédiées sont créés et recueillent des commentaires des membres.

- Technologies: outils de planification des itinéraires, comparateur de prix, agrégateur, moteur de recherche et métamoteur qui met en relation de multiples produits touristiques, gestion de l'e-réputation.
- Logiciels ou extensions de logiciels : ils viennent compléter les fonctions de bases des PMS hôteliers pour en proposer d'autres comme la gestion des (Xotelia. AvailPro, Bookassist, Fastbooking, Reservit. canaux Micros/Siteminder, ...)
- institutionnels : office de Acteurs tourisme, CRT, CDT. Ministère, observatoires.

Le m-tourisme est la déclinaison sur les appareils mobiles (smartphones, tablettes, GPS portable ou embarqués), de l'e-tourisme[3].

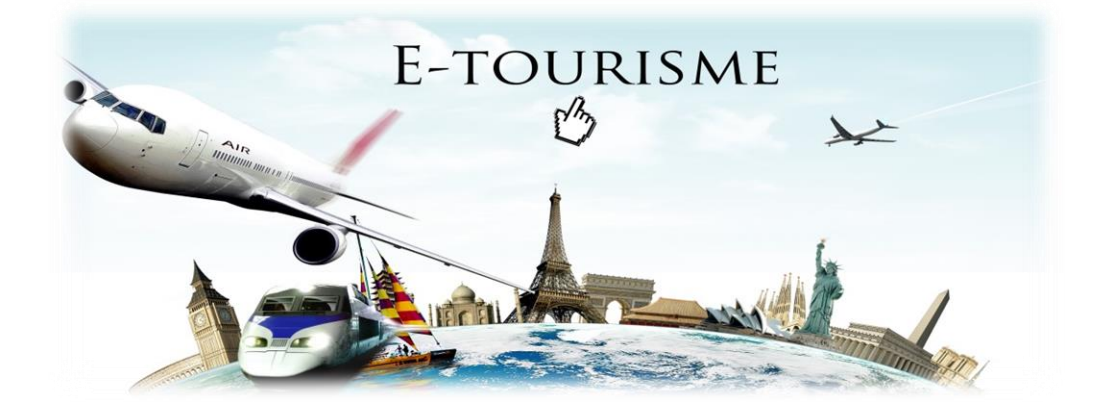

*Figure 1* : E-Tourisme

## 5. Système de réservation informatique :

de réservation Les systèmes informatique (en anglais, *computer* reservations systems ou CRS) permettent de réserver une ressource ou un service dans le temps pour une personne ou un groupe. Ces systèmes s'intègrent dans les domaines de l'immobilier (chambre, salle de conférence, court de tennis, salle de conférence), du transport (voiture, train, bateau, avion), de l'outillage (scie, grue) sous forme de mise à disposition (location, prêt) à partir d'une plage horaire déterminée avec selon le cas, en option, le recours aux services d'une ou plusieurs personnes. Ces systèmes de gestion utilisés en interne sous forme de logiciel peuvent, selon les domaines, être directement accessibles aux personnes non professionnelles grâce au développement de serveurs web accessibles depuis un navigateur. Ces systèmes gèrent le déplacement des personnes, ou d'objet selon un planning commun contrairement à un agenda[4].

## 6. Plateformes de réservation hôtel

Un client qui souhaite réserver une chambre d'hôtel aujourd'hui il y a plusieurs canaux de réservation à sa disposition. Il peut évidemment appeler directement l'établissement. C'est la façon traditionnelle. Il lui est également possible, en quelques clics, d'effectuer directement sa réservation sur une plateforme de réservation en ligne. C'est l'avenir.

Ces plateformes sont généralement des sites Internet qui permettent aux clients de rechercher un établissement par nom, par région, par style ou par fourchette de prix, par exemple, et d'y effectuer une réservation. Elles font donc office d'intermédiaires pour l'hôtel ou le restaurant et perçoivent une commission pour ce service[5].

## 6.1 Quelques PLATESFORMES parmi les plus connues par les consommateurs :

Il importe avant tout de faire la distinction entre deux types de site, soit les systèmes de réservation et les sites de référencement. Voici une courte liste qui devrait vous aider à y voir clair :

### ❖ Sites de référencement

Le consommateur peut y faire une recherche selon différents critères et établir son choix en fonction des commentaires que les autres internautes y ont laissés ou la cote accordée à l'établissement par le site. Certains d'entre eux utilisent des gadgets logiciels (widgets) pour diriger le client qui souhaite réserver une chambre vers le système de réservation [5].

Exemples en hôtellerie : Trivago, TripAdvisor, mygo, youcefbooking.

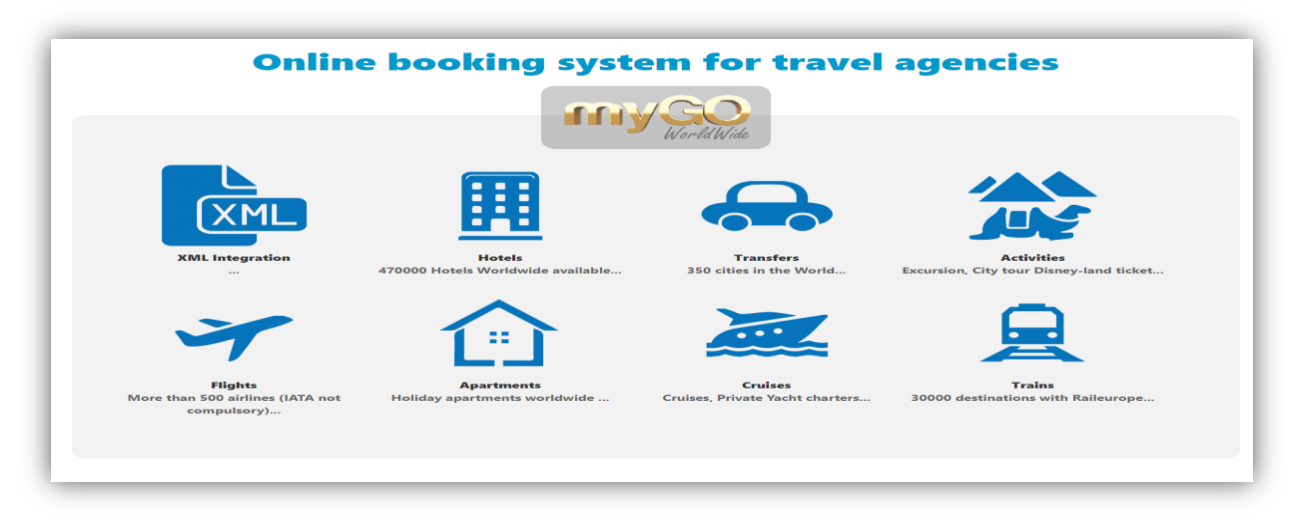

Figure 2 : Plateforme mygo

#### Systèmes de réservation

Ce sont des applications qui permettent, d'un côté, aux établissements de gérer leurs disponibilités de chambres en ligne et, de l'autre, aux consommateurs de réserver par l'intermédiaire d'un ordinateur ou d'un appareil mobile intelligent au moment qui leur convient. Ces derniers peuvent également apporter des modifications à leur réservation par la suite, selon les sites. Une confirmation automatique leur est acheminée ainsi qu'un rappel, avant l'événement.

Exemples en hôtellerie: Hotels.com, Expedia.ca, Agoda, booking.com, bonjourquebec.com.

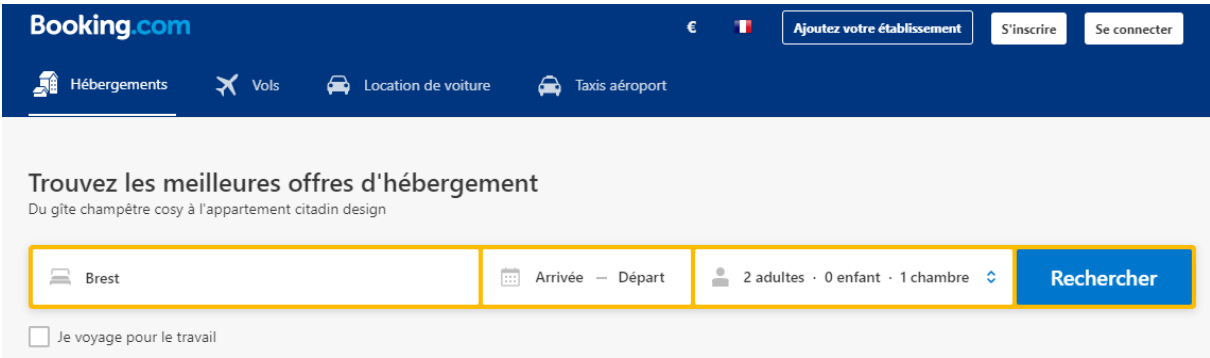

**Figure 3 : Site web booking** 

### 6.2 Le fonctionnement des centrales de réservation en ligne

Il existe des modèles de fonctionnement centrales de réservation en  $ligne:$ 

Le Merchant model : L'agence en ligne achète à l'hôtel un alitement, c'est à dire un nombre de chambres, à un prix net. A ce prix net, l'agence ajoute sa propre marge. Le client qui réserve par cette agence va donc lui régler l'intégralité de son séjour dès la réservation. Certaines agences envoient à l'hôtel une carte de crédit à débiter au départ du client. D'autres règlent l'hôtel 30, 45 ou 60 jours après le départ du client. Quelques-unes donnent une garantie à l'hôtel, d'autres non. Exemple : Hotels.com (Expédia)

Le modèle avec commission sans paiement en ligne : L'agence diffuse sur Internet le prix que l'hôtel indiqué sur son extranet. Le client qui réserve en ligne communique une carte de crédit en garantie de la réservation. L'agence transmet à l'hôtel ces données financières en même temps que les données de la réservation. Le client règle directement à l'hôtel. A la fin du mois qui suit le départ du client, l'agence adresse à l'hôtel une facture récapitulative de commission 34 que l'hôtel doit régler rapidement. Exemple : Booking.com (Price line).

Internet le prix que l'hôtel a indiqué sur son extranet. Le client qui réserve en ligne verse un acompte, correspondant au montant de la commission de l'agence. L'agence transmet à l'hôtel les coordonnées de carte de crédit du client en même temps que les données de la réservation. Le client règle à l'hôtel directement le solde de son séjour. A la fin du mois qui suit le départ du client, l'agence adresse à l'hôtel une facture acquittée de la commission. Exemple : Venere.com (Expédia) Nous venons de faire un tour d'horizon des centrales de réservation en ligne. Nous pouvons nous intéresser maintenant aux rapports qui lient les clients, les hôteliers et ces centrales de réservation [6].

De nos jours voyager ou se déplacer est devenu un quotidien pour la majorité, alors pour qu'il soit possible de profiter des bons plans et promotions, il faut surtout chercher des agences, consulter plusieurs, et comparer leurs prix, tout cela se fait en se déplacent qui est parfois inutile et une perte de temps énorme. Comment arriver à faire une réservation quand on est distant?

### **7. Conclusion**

Dans ce chapitre, nous avons vu les notions théoriques de base entourant le terme de tourisme : Historique, Plateformes, Système de réservation informatique.

Dans le chapitre suivant nous allons entamer à la phase de conception.

# **CHAPITRE 2**

# **ANALYSE ET CONCEPTION DE L'APPLICATION**

## **1. INTRODUCTION**

Avant de commencer à coder la partie applicative, nous nous intéressons à la phase de spécification pour bien définir, clarifier les grandes fonctionnalités de notre application. Ce chapitre consiste à donner une définition précise des besoins fonctionnels et non fonctionnels ainsi que les objectifs visés pour l'application mobiles et le site web.

## 2. UN PROCESSUS DE MODELISATION AVEC UML

Le processus UP est basé sur UML comme langage de modélisation.

### **2.1 UML (Unified Modeling Language)**

UML se définit comme un langage de modélisation graphique et textuel destiné à comprendre et décrire des besoins, spécifier et documenter des systèmes, esquisser des architectures logicielles, concevoir des solutions et communiquer des points de vue<sup>[7]</sup>.

#### 2.2 Différents types de diagrammes d'UML

UML s'articule maintenant autour de 13 diagrammes différents, dont quatre nouveaux diagrammes introduits par UML 2.0.

Chacun d'eux est dédié à la représentation d'un système logiciel suivant un point de vue particulier. Par ailleurs, UML modélise le système suivant deux modes de représentation : l'un concerne la structure du système pris " au repos", l'autre concerne sa dynamique de fonctionnement. Les deux représentations sont nécessaires et complémentaires pour schématiser la façon dont est composé le système et comment ses composants fonctionnent entre elles[7].

### 2.3 Types de diagrammes d'UML

Dans notre projet nous allons utiliser seulement les diagrammes suivants :

2.3.1 Diagramme de cas d'utilisation :

Le Diagramme de cas d'utilisation représente la structure des fonctionnalités nécessaires aux utilisateurs du système. Il est utilisé dans les deux étapes de capture des besoins fonctionnels et techniques.

### ❖ Diagramme de cas d'utilisation « Administrateur » :

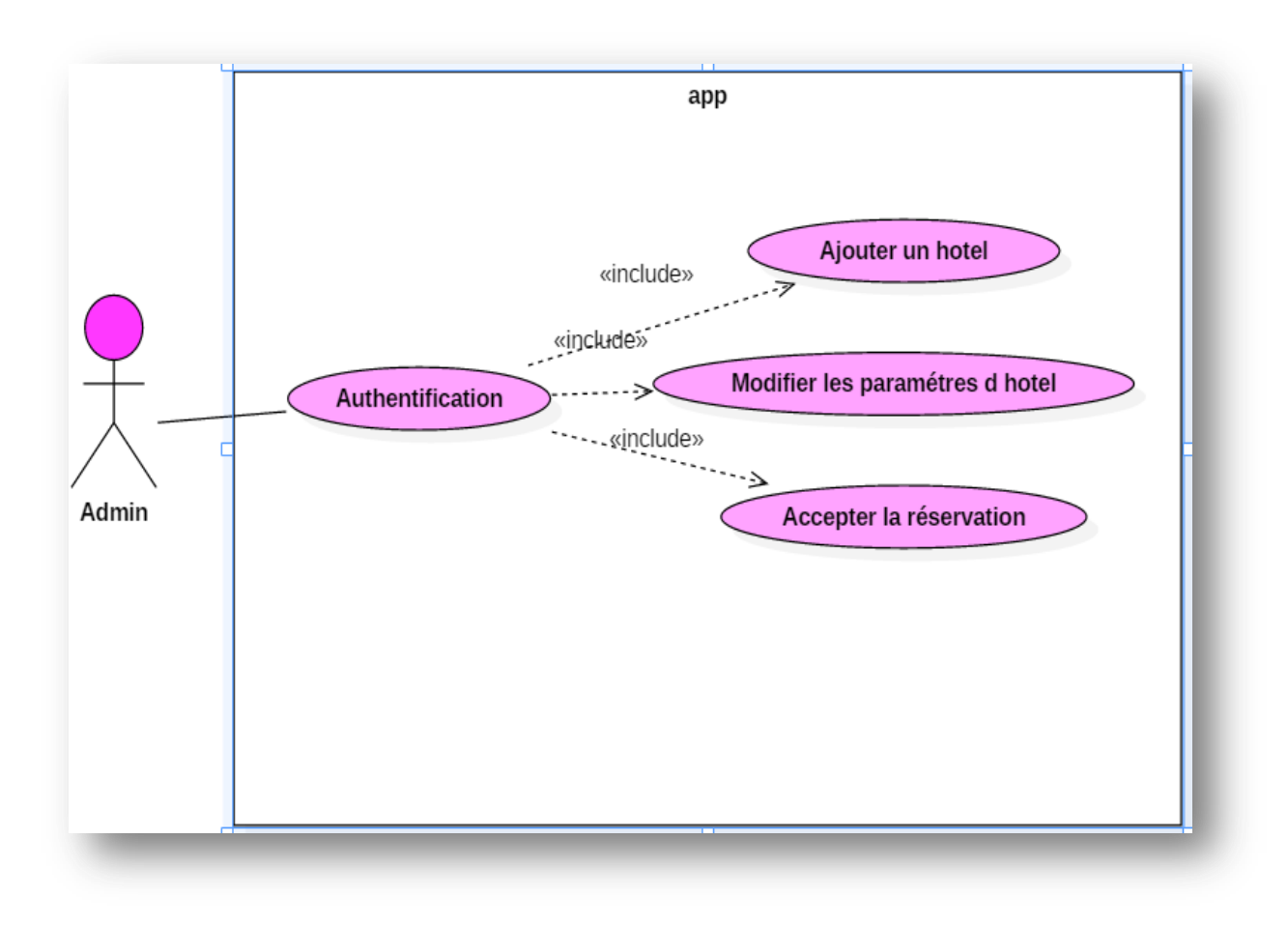

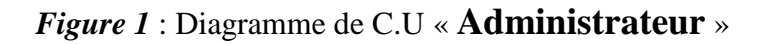

### ❖ Diagramme de cas d'utilisation « client» :

L'authentification est une tâche primordiale en vue de limiter l'accès et sécurisé notre application. Les différentes interactions sont représentées par le diagramme de séquence de la figure 2.

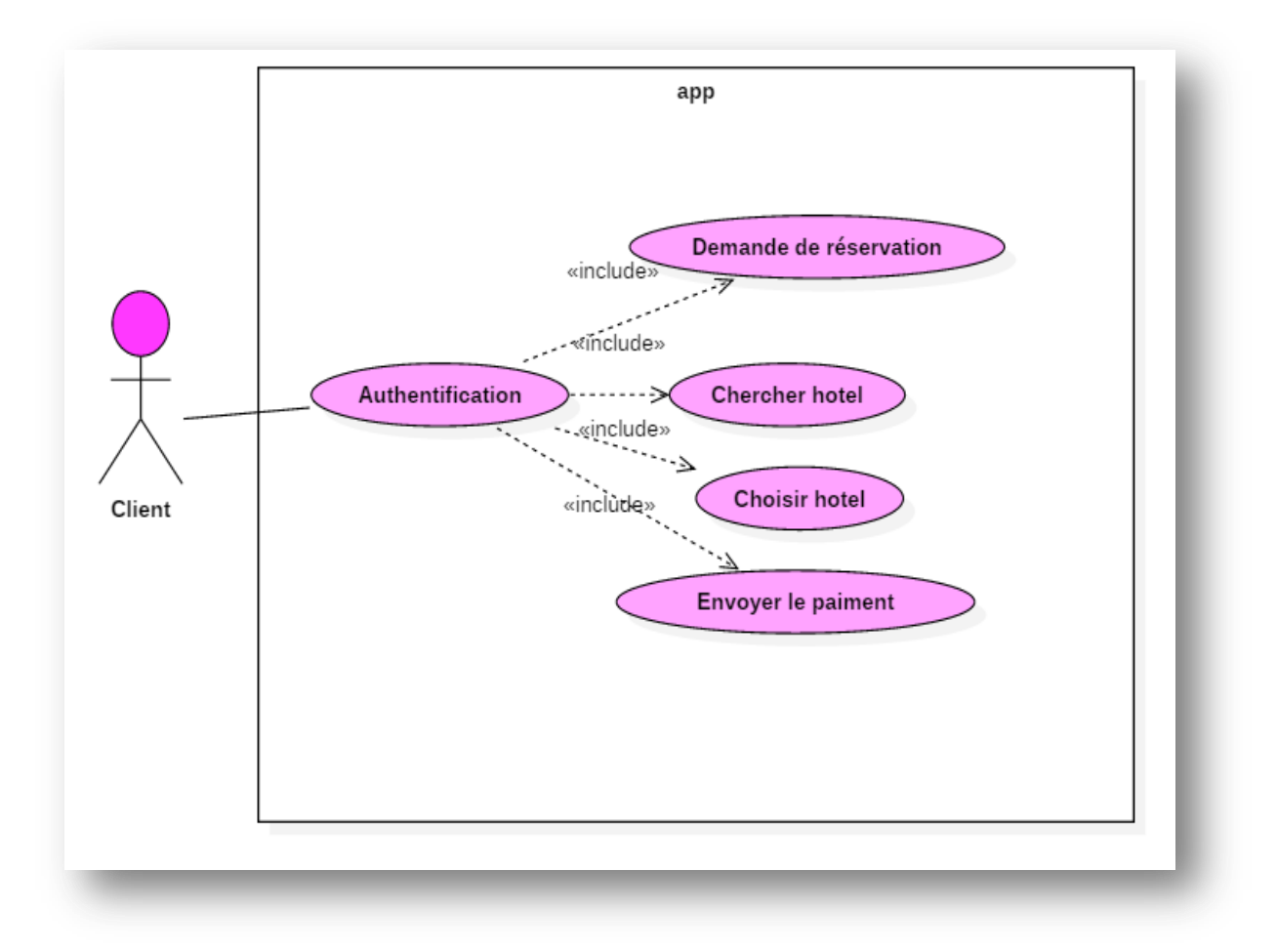

Figure 2 : Diagramme de C.U « client »

#### 2.3.2 Diagramme de classe :

Diagramme de classe a toujours été le plus important dans toutes les méthodes orientés objet. C'est également celui qui contient la plus grande gamme de notations et de variantes centralise l'organisation des classes de conception, c'est lui qui se transforme le plus aisément en code. Voir la figure 3.

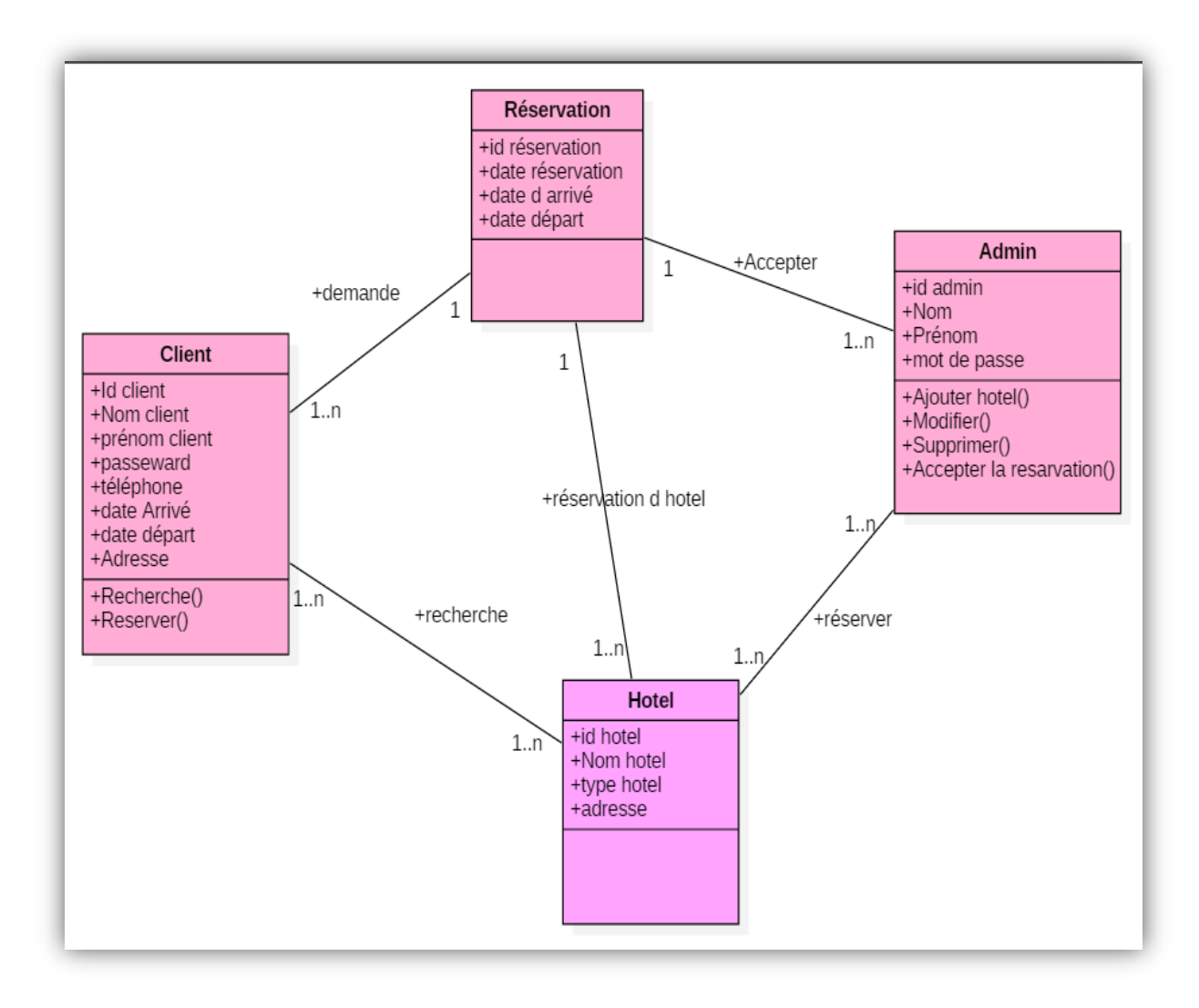

Figure 3 : Diagramme de Classe.

### 2.3.3 Diagramme de séquence :

Diagramme de séquence est un diagramme d'interaction, il représente les échanges de messages entre objets, dans le cadre d'un fonctionnement particulier du système. Ils servent ensuite à développer en analyse les scénarios d'utilisation du système.

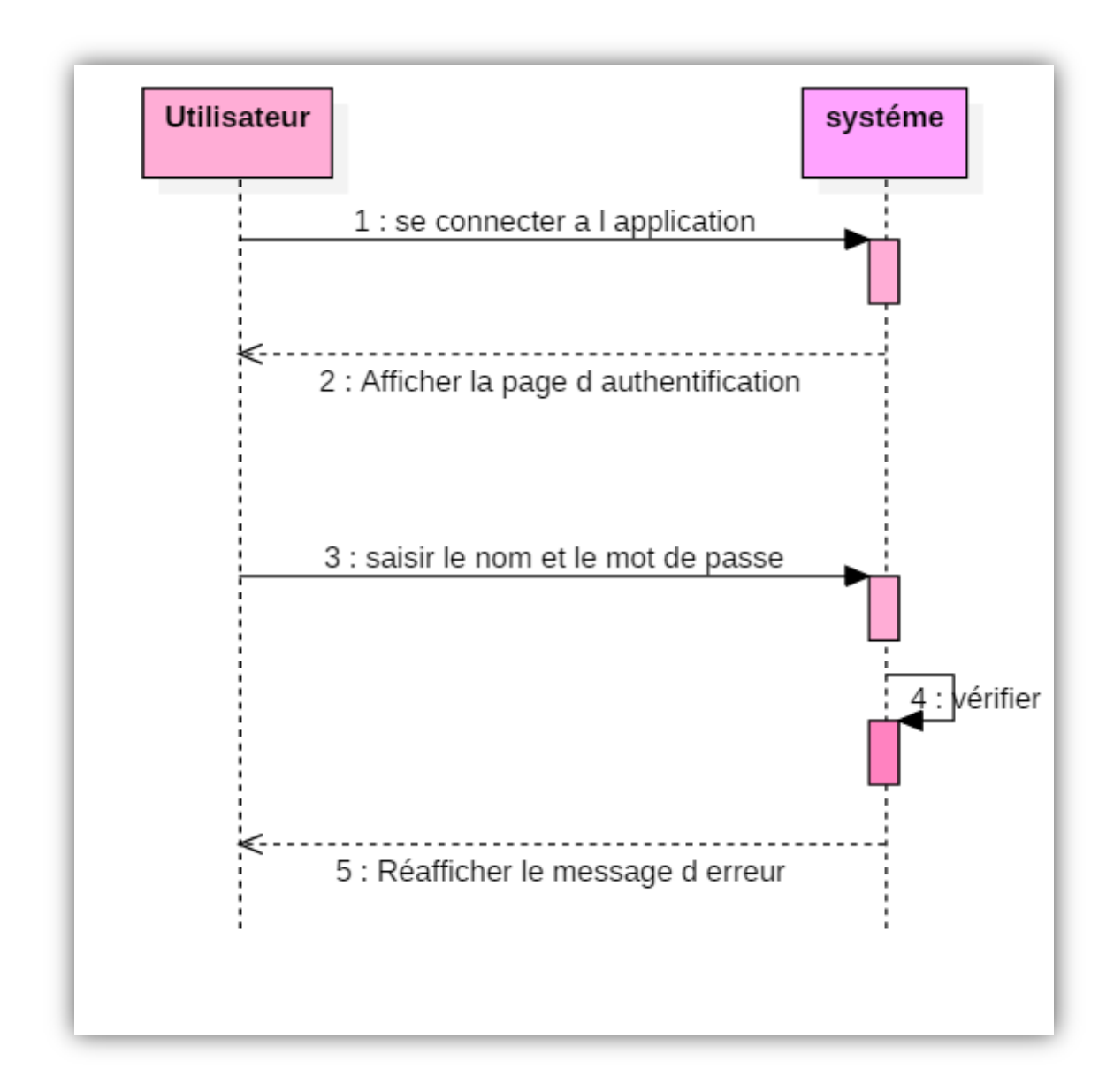

### ❖ Diagramme de séquence « Authentification »

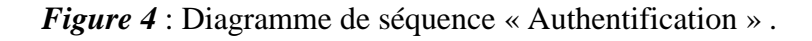

### ❖ Diagramme de séquence Complet

Le diagramme au-dessous présente les différentes étapes de démarche de l'application.

D'abord, pour faire la réservation, le client doit lancer l'application. La première étape est l'accès à l'application par leur adresse email et mot de passe. Après ça, une fenêtre est affichée pour remplir le formulaire de réservation, tel que la ville de l'hôtel, la date de départ et d'arrivé, ... etc. Puis il envoyé le demande.

L'étape suivante est entre le système et l'administrateur; après la demande de réservation l'administrateur doit confirmer ou annuler cette dernière.

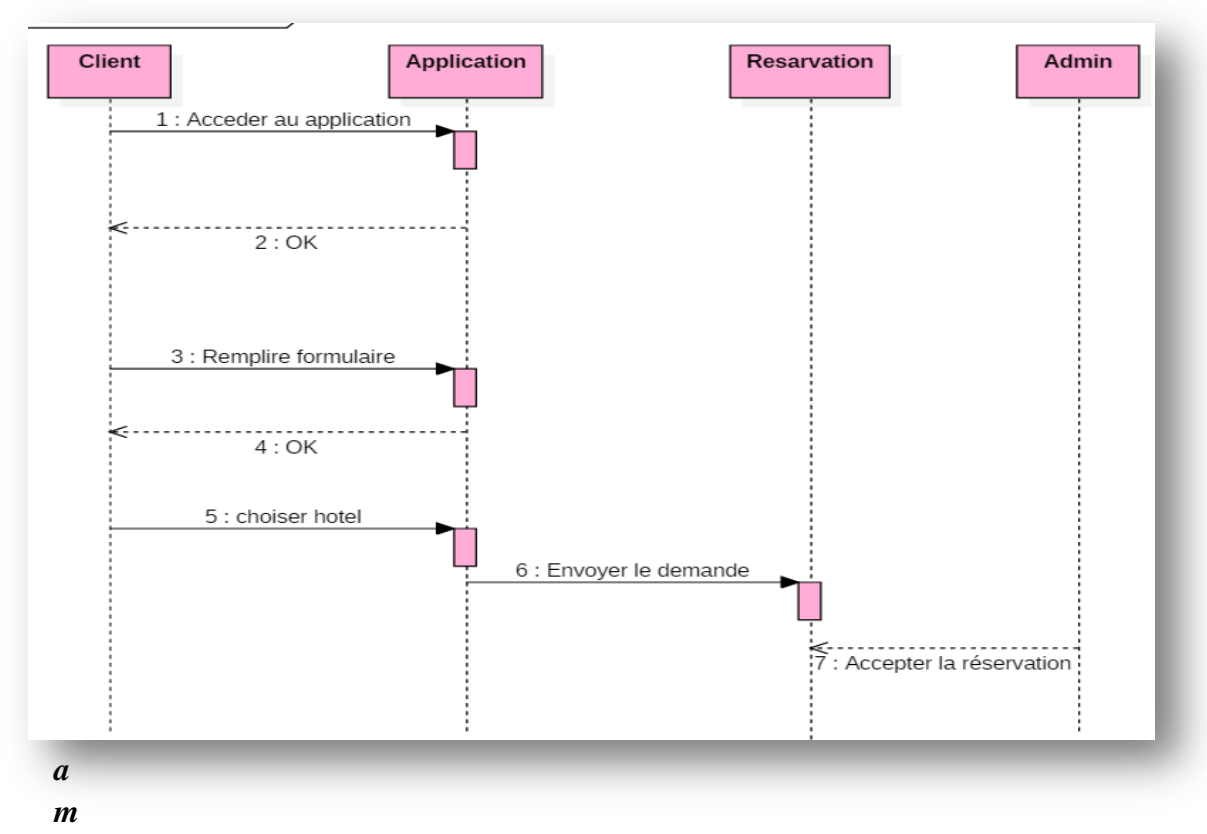

*figure* 5 : diagramme de séquence complet

## **3. LA BASE DE DONNEES**

Après l'analyse et la conception de notre application nous avons pu créer les différentes tables de la base des données. Pour cette création on a utilisé le langage SQL sous l'environnement XAMPP SERVER.

#### 3.1 SQL:

Le SOL (Structured Ouery Language) est un langage des requêtes structuré qui permet de définir manipuler et Controller les données. Ce langage est le plus utilisé dans la gestion des bases de données car : • Il fonctionne avec les bases de données relationnelles. • Compatible avec la plupart des langages et outils de programmation[8].

#### 3.2. La création de la base de données :

Comme on a déjà mentionné, on a utilisé «XAMPP SERVER » pour construire les tables de la base de données, chacune de ces tables à ces propres attribues. Voici un exemple de la création de la table 'utilisateur' sur 'XAMPP SERVER':

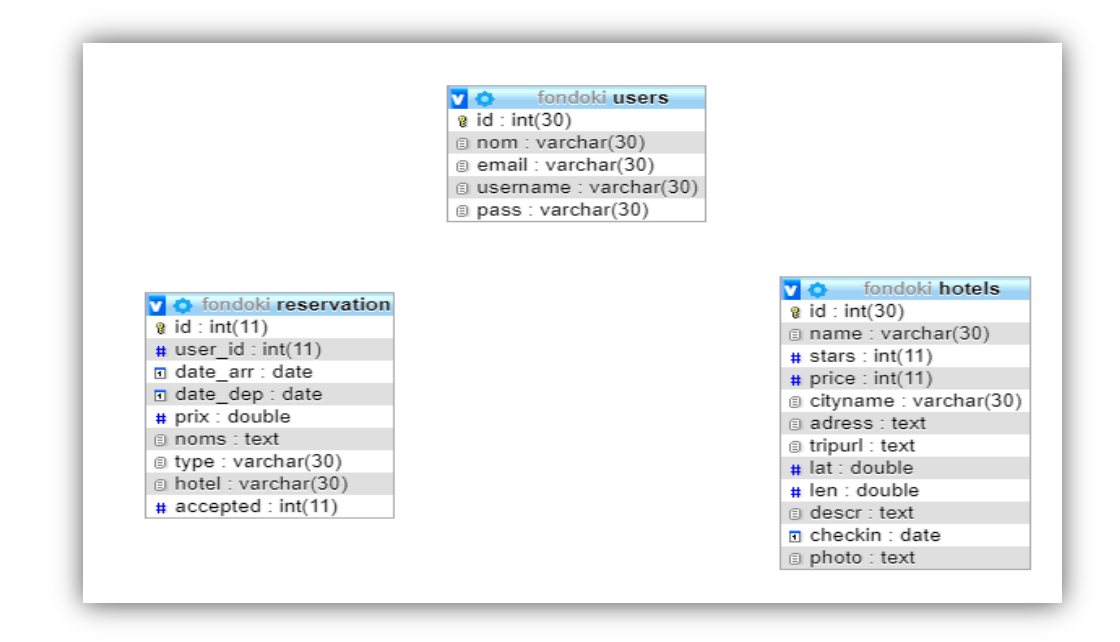

*Figure 6* : Exemple de la table « XAMPSERVER »

## **4. CONCLUSION**

Dans ce chapitre, nous avons vu la conception de notre projet, et les défèrent diagrammes et le fonctionnalité du système. Dans le chapitre suivant nous allons entamer à la phase de d'implémentation.

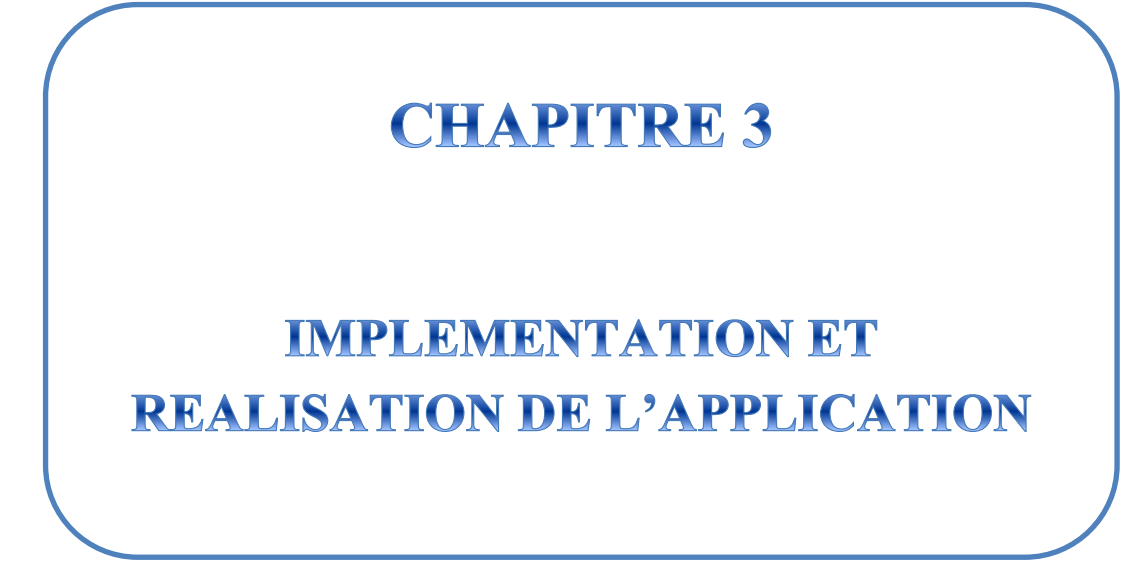

#### 1. **INTRODUCTION**

Nous arrivons dans ce chapitre à la description de l'aspect pratique de notre travail. Dans la description de notre projet qui suivra, nous mettrons l'accent sur le côté visuel (les interfaces) afin montrer sa facilité d'utilisation qui nous a été un objectif principal. En effet, Nous avons essayé de concevoir une interface intuitive et pratique. Nous décrivons aussi dans ce chapitre l'ensemble des moyens technologiques utilisés dans le développement de notre projet pour l'application mobile et le site web.

#### $2.$ L'ENVIRONNEMENT MACHINE :

### > SMARTPHONE « OPPO F5 YOUTH »

- Type de système : Android  $7.1.1$
- $RAM: 3 Go.$
- **Stockage**:  $32.0$  Go  $\bullet$

#### $\triangleright$  SMARTPHONE «CONDOR M1»

- Type de système : Android  $7.0$
- $\bullet$  RAM : 3Go.
- Stockage:  $32.0$  Go

#### $\triangleright$  HP ELITEBOOK

- Type de système : Windows 10 64 bits
- Disque Dur : 500Go.
- Mémoire Vive : 4Go.
- **Processeur** : 15

#### L'ENVIRONNEMENT LOGICIEL 3.

Lors du développement de cette application, nous avons utilisé les outils logiciels suivants. XAMPP Server, Androïde Studio. Nous allons présenter ces différents logiciels dans la section suivante :

#### 3.1 XAMPP

XAMPP est un logiciel libre open source développée par des amis Apache. Le progiciel XAMPP contient des distributions Apache pour le serveur Apache, MariaDB, PHP et Perl. Et c'est essentiellement un hôte local ou un serveur local. Ce serveur local fonctionne sur votre propre ordinateur de bureau ou portable. Vous pouvez simplement installer ce logiciel sur votre ordinateur portable ou de bureau et tester les clients ou votre site Web avant de le télécharger sur le serveur Web ou l'ordinateur distant. Ce logiciel serveur XAMPP vous offre un environnement approprié pour tester les projets MYSQL, PHP, Apache et Perl sur l'ordinateur local. La forme complète de XAMPP est X signifie multiplateforme, (A) serveur Apache, (M) MariaDB, (P) PHP et (P) Perl. Le multiplateforme signifie généralement qu'il peut fonctionner sur n'importe quel ordinateur avec n'importe quel système d'exploitation. MariaDB est le serveur de base de données le plus connu et développé par l'équipe MYSQL[9].

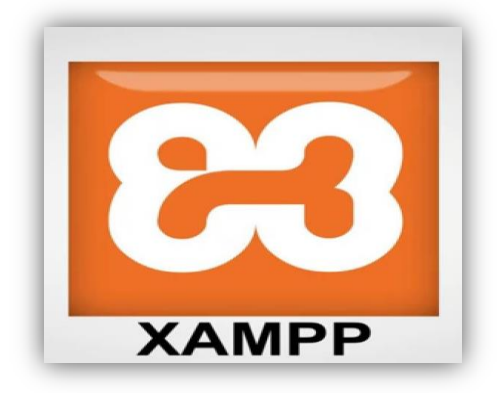

**Figure 1: Logo XAMPP SERVER** 

#### **3.1.1 OUTILS PRINCIPAUXDE XAMPP**

XAMPP contient des outils tels qu'Apache, MYSQL, PHP et Perl. Nous verrons à propos de ces outils.

#### 3.1.1.1 APACHE

Le serveur Apache est un logiciel libre open source qui est initialement développé par un groupe de développeurs de logiciels et maintenant il est maintenu par Apache Software Fondation. Apache HTTP est un serveur distant (ordinateur) si quelqu'un demande des fichiers, des images ou des documents en utilisant son navigateur, il servira ces fichiers aux clients utilisant des serveurs HTTP. Principalement les sociétés d'hébergement utilisent cette application pour créer un serveur VPS et un hébergement partagé pour leurs clients.

#### 3.1.1.2 MYSOL

MYSQL est un logiciel open source. C'est en fait un système de gestion de base de données relationnelle (SGBDR). Ce SQL est synonyme de langage de requête structuré. C'est le SGBDR le plus populaire et le mieux utilisé pour développer une variété d'applications logicielles basées sur le web. Avec l'aide de MYSQL, il est possible d'organiser les informations, gérer, récupérer et mettre à jour les données quand vous le souhaitez.

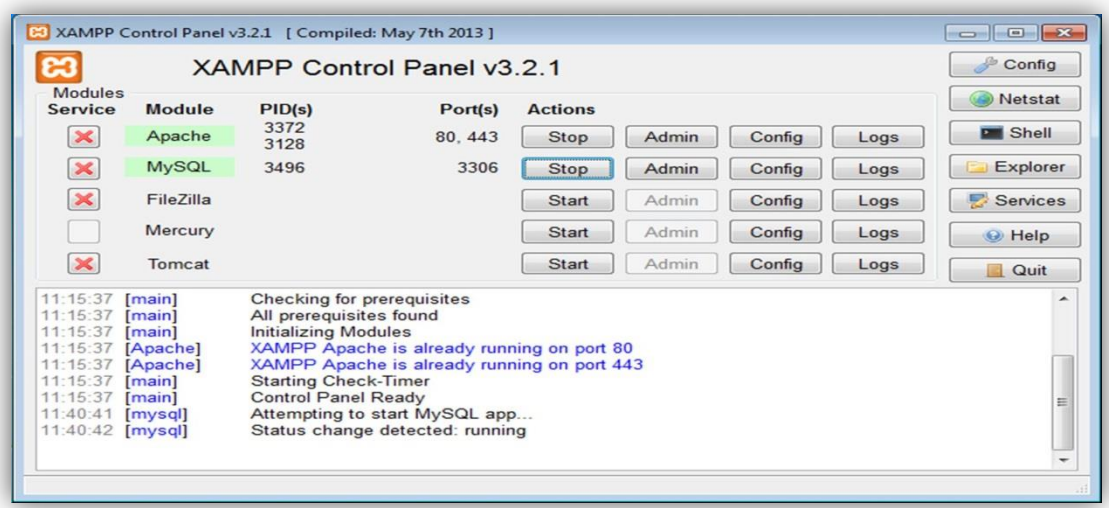

**Figure 2: Interface XAMPP SERVER** 

### 3.2 ANDROID STUDIO

Android Studio est un nouvel environnement pour le développement et programmation entièrement intégré qui a été récemment lance par Google pour les systèmes Android, il a été conçu pour fournir un environnement de développement et une alternative à Eclipse qui est l'IDE le plus utilisé. Android Studio permet de voir chacun des changements visuels que vous effectuez sur votre application et en temps réel, vous pourrez voir aussi son effet sur différents appareils Android.

Android Studio off re aussi d'autres choses :

- Un environnement de développement robuste.

- Une manière simple pour tester les performances sur d'autres types d'appareils.

- Des assistants et des modèles pour les éléments communs trouvés sur tous les programmateurs Android.

- Un éditeur complet avec une panoplie d'outils pour accélérer le développement de votre application [10].

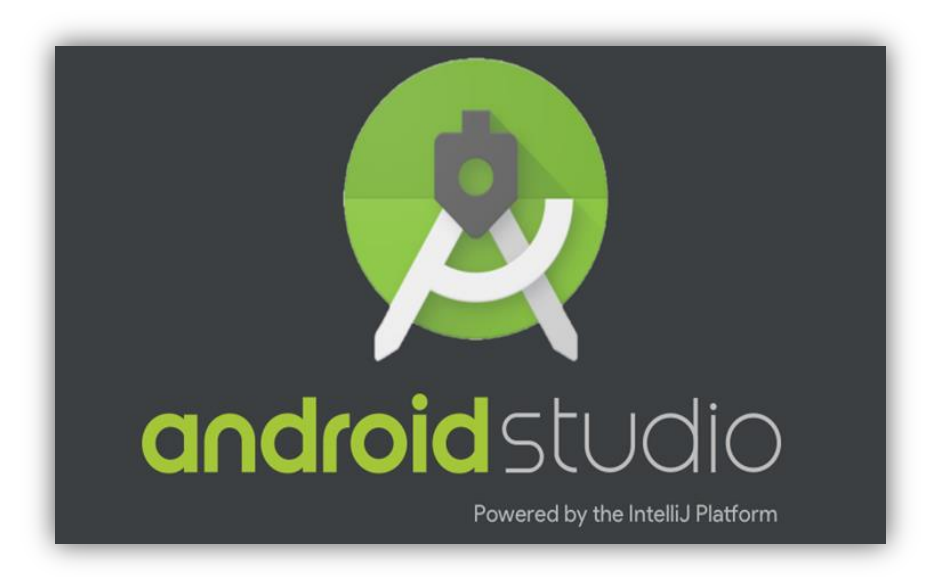

Figure 3 : Logo ANDROID STUDIO

#### L'ENVIRONNEMENT LANGAGES DE  $\boldsymbol{4}$ . PROGRAMMATION UTILISES

### 4.1 LANGAGE DE STRUCTURATION DES PAGES WEB

### $\triangleright$  HTML

Le HTML et sa variante plus stricte XHTML sont des langages de balisage des pages Web. Il n'y a pas si longtemps, le HTML servait à définir aussi bien la structure des pages que leur présentation visuelle. Aujourd'hui, ces deux aspects doivent être bien distincts et le X/HTML est destiné uniquement à représenter la structure d'une page : titres, sous-titres, paragraphes, images, formulaires de saisie, liens hypertextes, etc. C'est la base d'une page Web, parfois la seule considérée et utilisée par le logiciel qui visite cette page, comme les moteurs de recherche ou les navigateurs textuels. On qualifie de « statiques » les pages dont le code X/HTML n'est modifié ni par JavaScript, ni par PHP avant ou après l'affichage dans le navigateur[11].

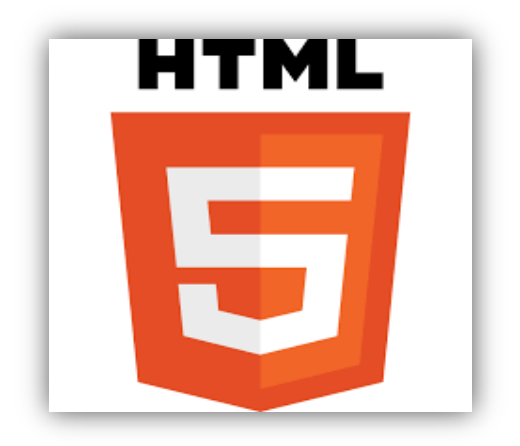

Figure 4 : Logo HTML

#### $4.2$ **LANGAGE DE PRESENTATION DES PAGES WEB**

#### $\triangleright$  CSS

Le code CSS (Cascading Style Sheets, ou feuilles de styles en cascade) permet de modifier la présentation des éléments X/HTML : couleur, taille, police de caractères, mais aussi position sur la page, largeur, hauteur, empilement, bref tout ce qui touche à la mise en page d'un document X/HTML. Ainsi, un même document X/HTML pourra changer d'apparence sans changer de structure, grâce uniquement à la modification des règles CSS qui lui sont appliquées. La séparation de la structure et de la présentation facilite ainsi la construction, mais aussi la maintenance et l'évolution des pages Web[12].

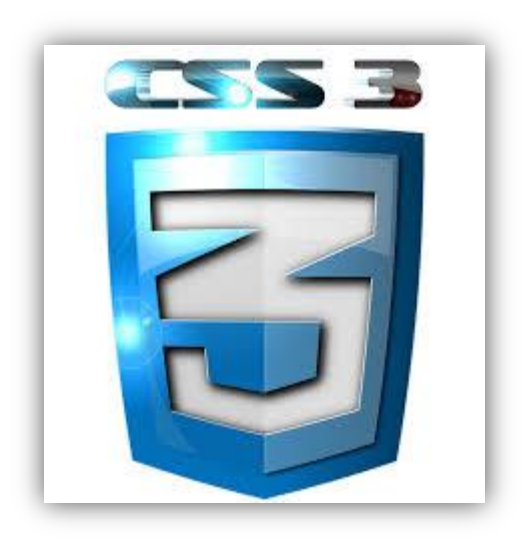

Figure 5 : Logo CSS

#### **PHP**  $\blacktriangleright$

La forme complète de PHP est le préprocesseur hypertexte. C'est un langage de script côté serveur qui vous aide à créer des sites Web dynamiques. Ce langage est principalement utilisé pour construire des applications logicielles basées sur le Web. C'est un logiciel open source et fonctionne bien avec MYSQL. Ce qui se passe réellement, c'est que le code PHP sera exécuté sur le serveur et que le code HTML sera affiché du côté du navigateur[13].

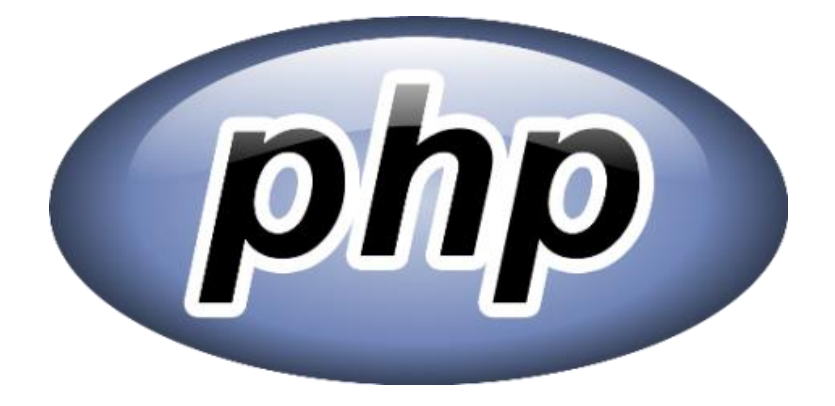

Figure 6 : Logo PHP

### > JAVASCRIPT

JavaScript est un langage de programmation de scripts, principalement utilisé dans les pages web interactives. C'est un langage orienté objet à prototype, c'est-à-dire que les bases du langage et ses principales interfaces sont fournies par des objets qui ne sont pas des instances de Classes, mais qui sont équipés par internet $[14]$ .

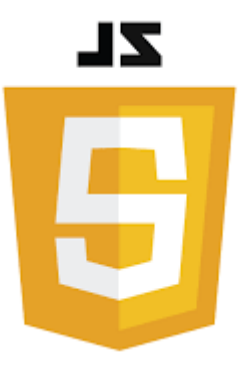

Figure 7: Logo JAVA SCRIPT

### **4.3 LANGAGE DE PRESENTATION D'ANDROID**

### 4.3.1 JAVA

C'est un langage de programmation orienté objet, développé par Sun Microsystems. Il permet de créer des logiciels compatibles avec de nombreux systèmes d'exploitation (Windows, Linux, Macintosh, Solaris). Java donne aussi la possibilité de développer des programmes pour téléphones portables et assistants personnels. Enfin, ce langage peut être utilisé sur internet pour des petites applications intégrées à la page web (applet) ou encore comme langage serveur  $(JSP)[15]$ .

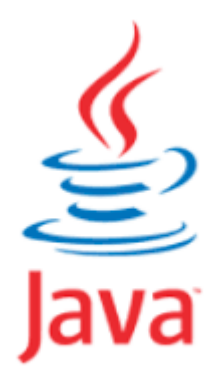

Figure 8: Logo JAVA

#### 4.3.2 SDK

Un SDK, pour Sotfware Development Kit, désigne un ensemble d'outils utilisés par les développeurs pour le développement d'un logiciel destiné à une plateforme déterminée (Linux, Windows, Android, etc.). On le traduit en français par kit de développement[17].

#### 4.3.3 XML

Le XML (eXtensible Markup Language) est un langage informatique qui sert à enregistrer des données textuelles. Ce langage a été standardisé par le W3C en février 1998 et est maintenant très populaire. Ce langage, grosso-modo similaire à l'HTML de par son système de balisage, permet de faciliter l'échange d'information sur l'internet. Contrairement à l'HTML qui présente un nombre finis de balises, le XML donne la possibilité de créer de nouvelles balises à volonté[18].

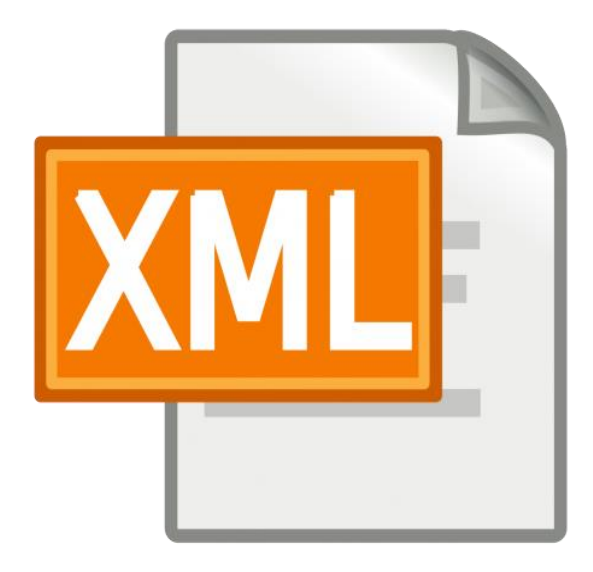

Figure 9 : Logo XML

#### $5.$ PRÉSENTATION D L'APPLICATION

Dans les paragraphes qui suivent, nous allons exposer les différentes situations que peuvent rencontrer le client et l'administrateur de notre projet.

#### 5.1. ADMINISTRATEUR

#### **Page Authentification:**  $\frac{1}{2}$

Sur cette interface, l'administrateur doit saisir un nom d'utilisateur, et un mot de passe, puis cliquer sur le bouton sign in pour authentifier.

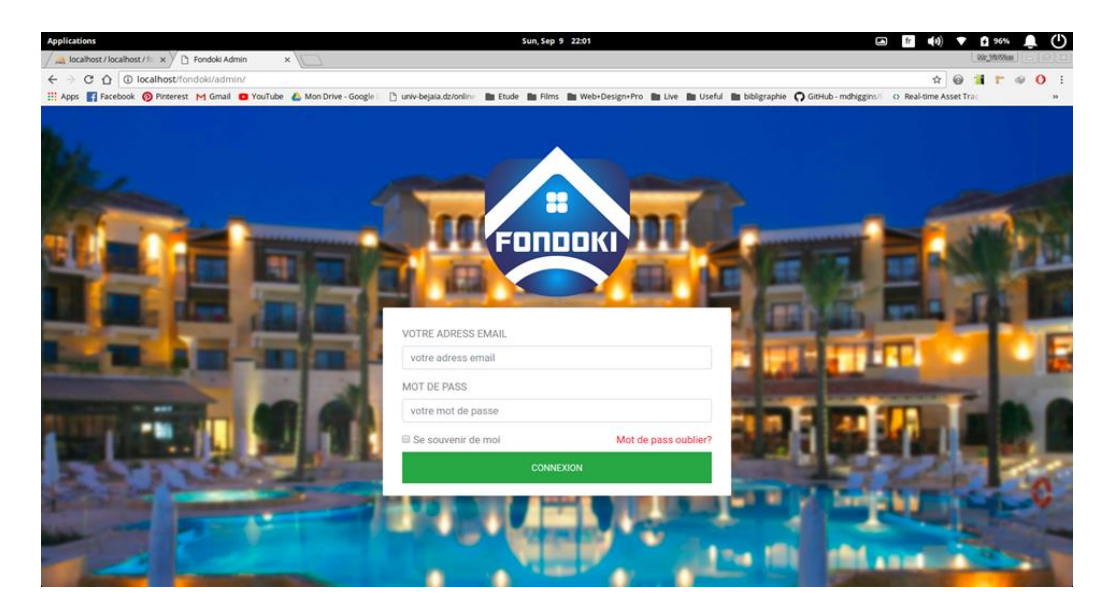

**Figure 10:** Page Authentification

#### Page mis à jour des hôtels  $\bullet^{\bullet}_{\bullet} \bullet$

L'administrateur peut ajouter un hôtel

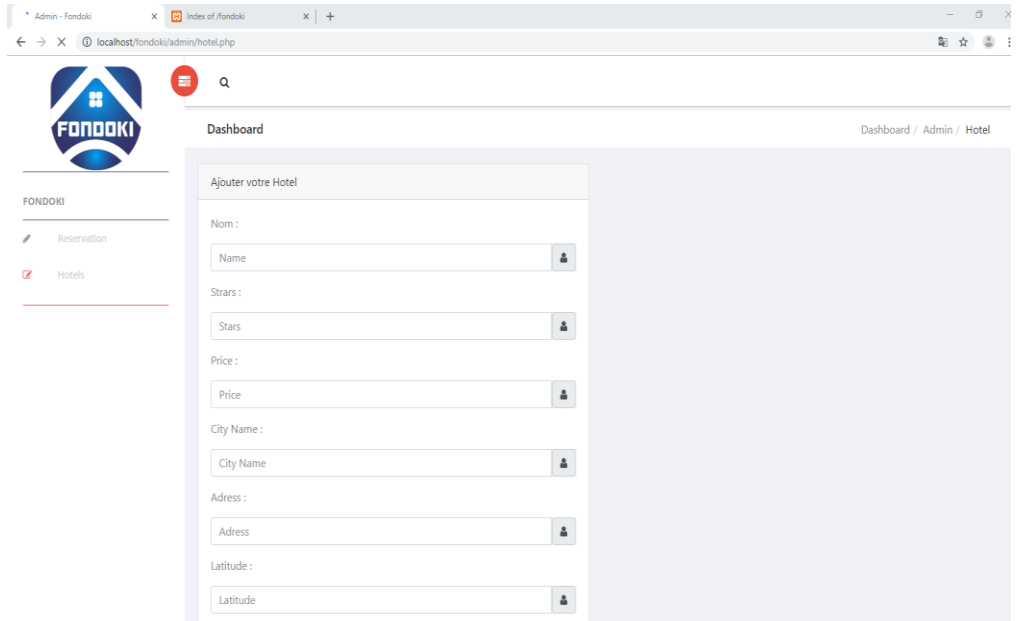

Figure 11 : Page ajouter des hôtels

#### L'administrateur peut aussi modifier ou supprimer un hôtel

| X © localhost/fondoki/admin/hotel.php<br>$\rightarrow$ |                         |                                                  |                         |       |                                                                 |                                               |                       |                                | 新 立                                       |
|--------------------------------------------------------|-------------------------|--------------------------------------------------|-------------------------|-------|-----------------------------------------------------------------|-----------------------------------------------|-----------------------|--------------------------------|-------------------------------------------|
|                                                        | <b>Table des Hotels</b> |                                                  |                         |       |                                                                 |                                               |                       |                                |                                           |
|                                                        |                         | Show 10 " entries                                |                         |       |                                                                 |                                               |                       |                                |                                           |
|                                                        |                         | CSV-<br>PDF<br>Print<br>Copy<br>Excel<br>Search: |                         |       |                                                                 |                                               |                       |                                |                                           |
|                                                        |                         | # 1 Nom<br>11.                                   | <b>Stars</b>            | Price | Adress<br>71.                                                   | déscription<br>n                              | Check<br>In<br>31     | Lien<br>$+11$                  | Action                                    |
|                                                        | 3                       | Golf Residence                                   | $\overline{4}$          | 3000  | NO2 sur 5 Hobergements<br>spocialisos o Port El<br>Kantaoui     | Le Golf<br>R <b>O</b> sidence est<br>un hotel | 2018-<br>09-30        | http://192.168.43.173/fondoki/ | ×<br>۰<br>$\infty$                        |
|                                                        | $\overline{2}$          | Marhaba Salem                                    | $4$                     | 4500  | Boulevard 14 Janvier, Sousse<br>4000, Tunisie                   | A mi-chemin<br>entre le port de<br>p          | $2018 -$<br>$09 - 01$ | http://192.168.43.173/fondoki/ | $\overline{\mathscr{S}}$<br>O<br>$\infty$ |
|                                                        | $\overline{3}$          | El Mouradi Club<br>Selima                        | $\overline{\mathbf{3}}$ | 4500  | Zone Touristique El Kantaoui,<br>Port El Kantaoui 4089, Tunisie | hotel "El<br>Mouradi Club<br>Selima           | $2018 -$<br>09-01     | http://192.168.43.173/fondoki/ | ×<br>Ŵ.<br>$\bullet$                      |
|                                                        | $\frac{1}{2}$           | El Mouradi Port<br>El Kantaoui                   | $\overline{4}$          | 5500  | No 18 sur 33 Hotels o Port<br>El Kantaoui                       | Situ� au coeur<br>de la station d             | $2018 -$<br>$09 - 01$ | http://192.168.43.173/fondoki/ | ×<br>œ                                    |

Figure 12 : Page modifier ou supprimer des hôtels

## ❖ Page de gestion des réservations

Le Gestionnaire peut manipuler la réservation des clients, que ce soit accepter ou refuser cette dernière.

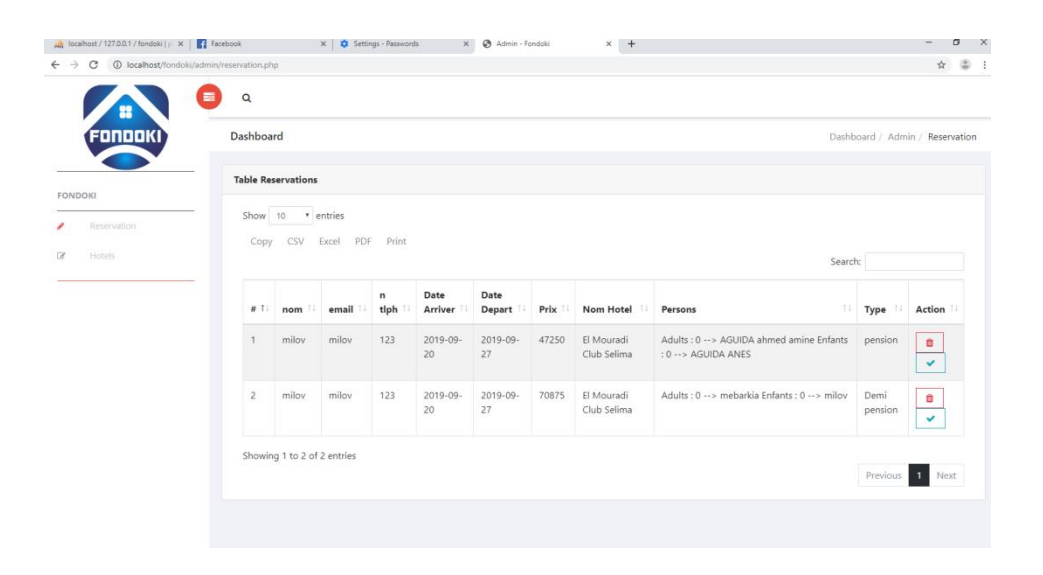

Figure 13 : Gestion des réservations

#### 5.2. CLIENT

## \* Interface d'inscription et d'authentification

Le client doit remplir le formulaire d'inscription (Figure 14);

La Figure 13 présente l'étape d'authentification par email et mot de passe.

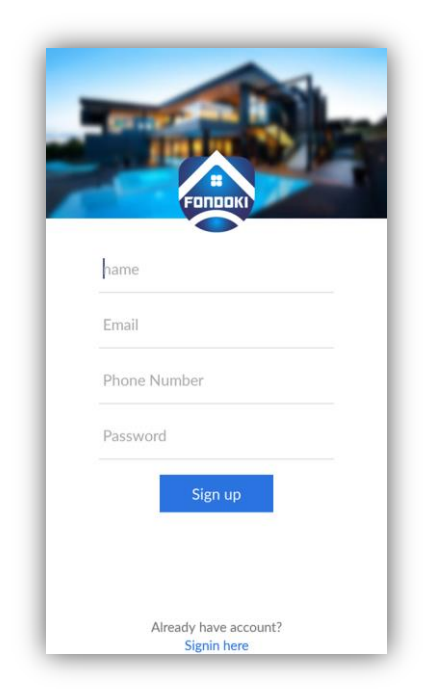

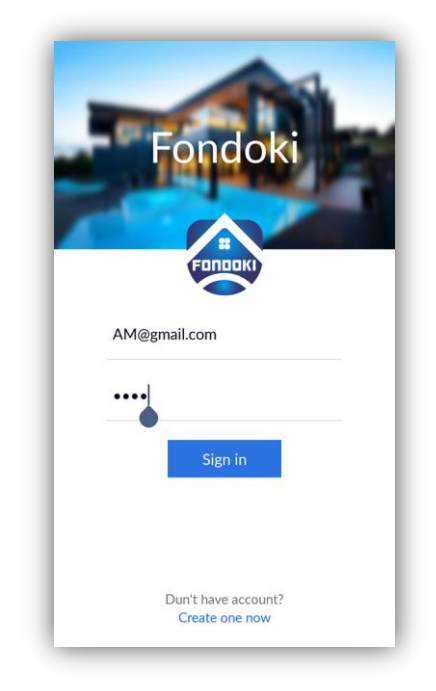

Figure 14 : Interface d'inscription

Figure 15 : Interface authentification

## $\div$  Interface « d'accueil »

La figure suivante (Figure 16) présente les conditions de la réservation :

- Destination de client;
- Date départ, Date de routeur ;
- Nombre de personne (adulte, enfant).

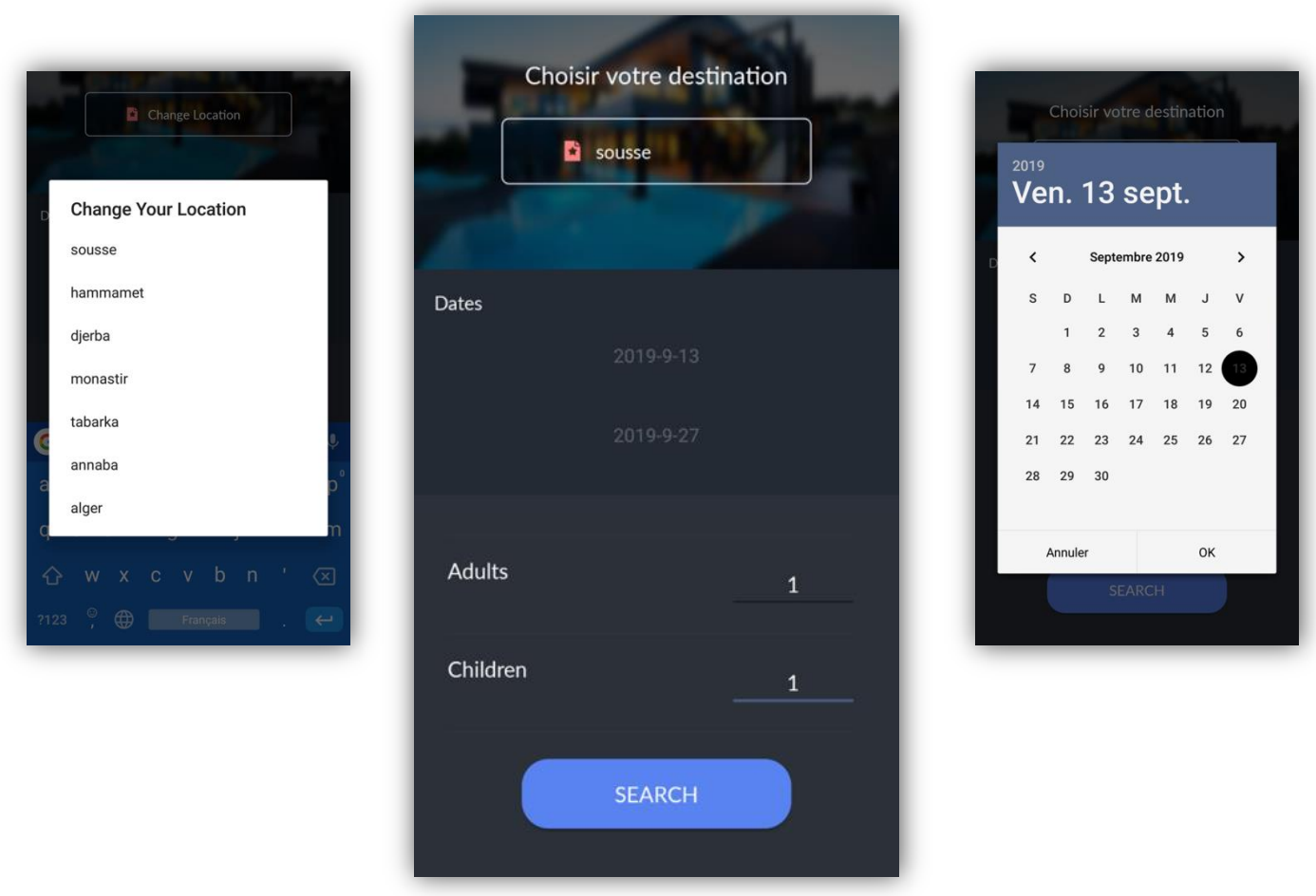

Figure 16 : Interface des conditions de réservation

## ❖ Interface des hôtels

Les figures suivantes représentent les hôtels disponibles avec ces tarifs. Ils sont basés sur le type d'hébergement.

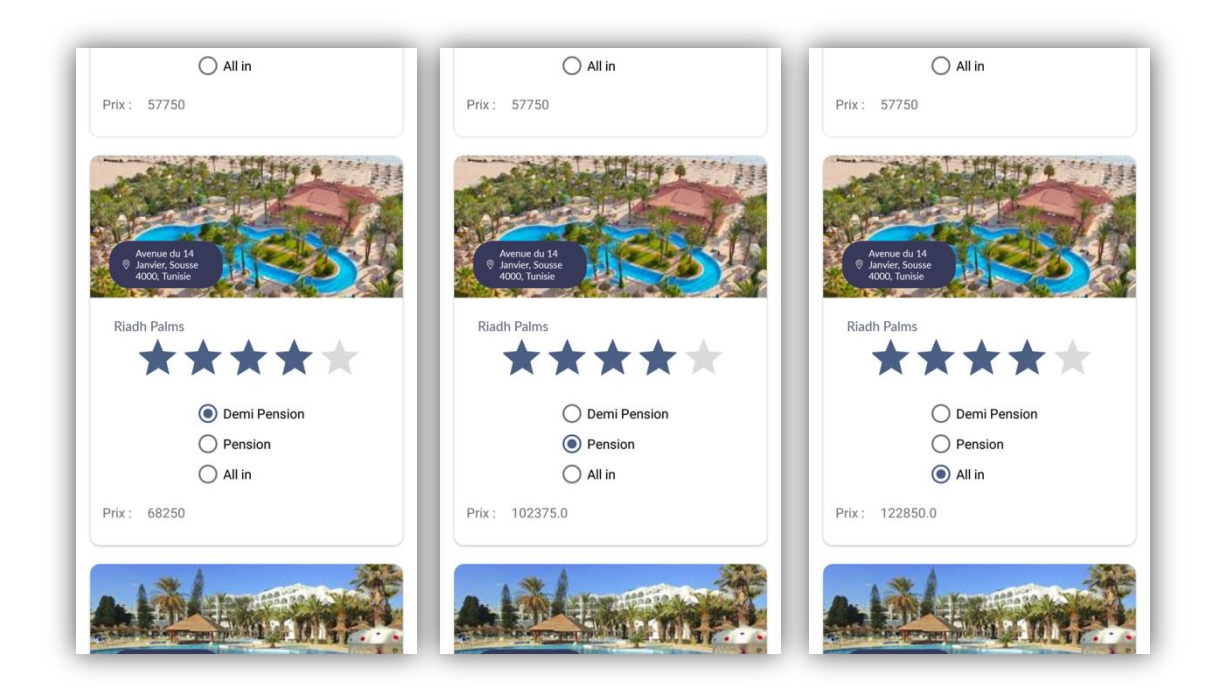

Figure 17 : Les tarifs des hébergements

## ❖ Interface de détails d'hôtel :

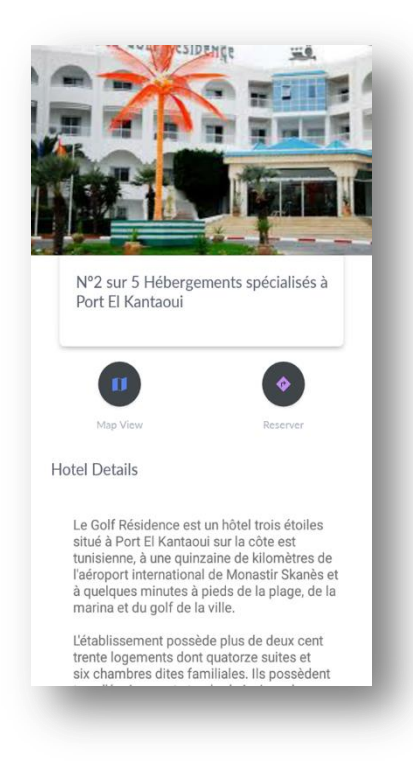

Figure 18 : Détails d'hôtel

❖ Interface détails réservation :

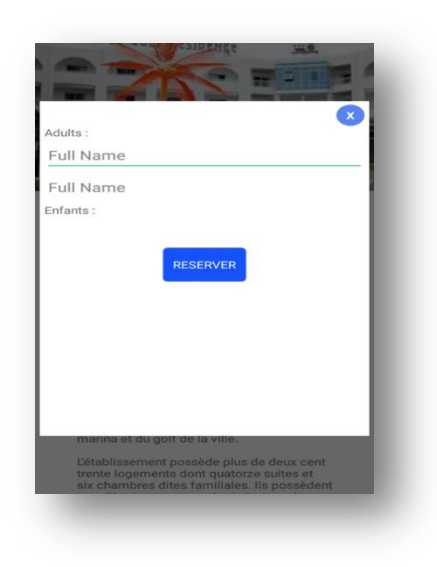

Figure 19 : Détails Réservation

\* Interface détails de paiement :

réservation client doit Apres  $l$ a le verser le montant de la réservation au compte ccp avant le 3 eme jours de son départ.

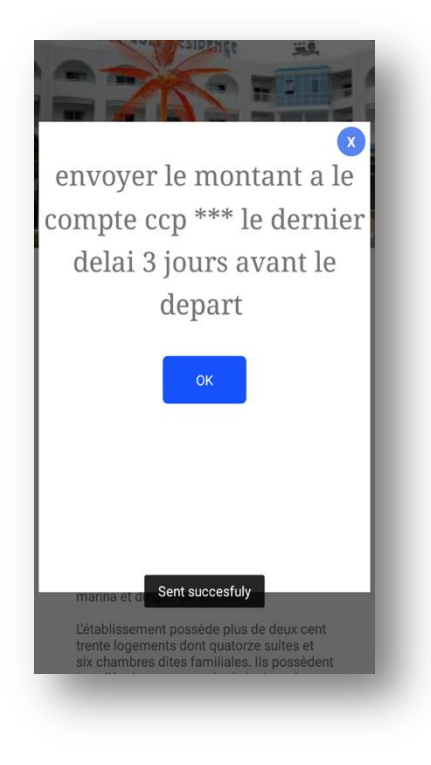

Figure 20 : Détails de paiement

### **6. CONCLUSION**

La phase réalisation est l'étape la plus importante dans le cycle de vie d'une application. Dans ce chapitre, nous avons décrit brièvement le processus de réalisation de notre application en spécifiant l'environnement de développement associé à notre système. En effet, nous avons achevé l'implémentation tout en respectant la conception élaborée. En d'autres termes, nous détenons la version Finale de l'application installée dans notre environnement de développement.

### **Conclusion**

Le travail effectué dans ce mémoire a pour objectif la réalisation d'une application pour la gestion des réservations de l'hôtel dans le but de faciliter la tâche aux les agence de voyage en leurs donnant la possibilité de gérer les réservations.

Nous avons analysé la problématique et nous sommes arrivés à concevoir une application que nous espérons être une solution efficace et bénéfique pour gestion des réservations.

Ensuite, nous avons entamé le second chapitre dont lequel nous avons décrit le langage de modélisation pour la conception de notre application qui est le langage UML. On a également recensé les acteurs qui interagissent avec l'application, puis, on a décrit les besoins de chaque acteur sous forme de cas d'utilisation. Et aussi, pour chaque cas d'utilisation, on a établi le diagramme de séquence dont l'objectif est de représenter les interactions entre les objets du système en indiquant la chronologie des échanges. Après, la réalisation d'un modèle statique représenté par le diagramme de classe suivi du modèle relationnel associé à ce dernier en appliquant les règles de passage ce qui nous permettra d'avoir un aperçu sur la base de données.

Enfin, on a pris le temps de réaliser à bien notre application tout en spécifiant les outils de développements ainsi que les langages de programmation utilisés, suivi d'un apercu des interfaces que comprend celle-ci.

Ce travail nous a permis d'acquérir une expérience personnelle et professionnelle. Il nous a été très bénéfique car on a eu la chance d'améliorer nos connaissances dans le domaine de la conception et cela sur le plan théorique mais aussi de découvrir et d'acquérir de nouvelles connaissances en matière de programmation et de développement de bases de données en ce qui concerne l'aspect pratique. Nous souhaitons que ce travail puisse servir comme un outil d'aide et de documentations pour les étudiants à l'avenir, et une base de travail pour les utilisateurs concernés.

Concernant le paiement dans l'avenir nous proposons d'autres méthodes plus rapides et faciles par carte bancaire et ajouté d'autre destination aux niveaux internationaux

# Webographie

- [1] https://fr.wikipedia.org/wiki/Tourisme
- [2] https://lesdefinitions.fr/tourisme
- [3] https://www.ecommercemag.fr/Definitions-Glossaire/tourisme-245311.htm
- [4] http://www.agence-de-voyages.info/les-systemes-de-reservation-

informatique/

- [5] http://www.nreservi.com/pro/itemlist/category/2-presentation
- [6] https://www.conseils-tourisme.com/commercialisation/hotel/liste-centrale-

reservation-hotel-1113

- [7] https://openclassrooms.com/fr/courses/2035826-debutez-lanalyse-logicielle-
- avec-uml/2035851-uml-c-est-quoi
- $[8]$  https://sql.sh/cours
- [9] https://www.apachefriends.org/fr
- [10] https://fr.wikipedia.org/wiki/Android Studio
- [11] https://www.w3schools.com/html/html5\_intro.asp
- [12] https://yesyouweb.com/css3-guide-reference/
- [13] https://www.php.net/
- [15] https://www.javascript.com/
- $[16]$  https://www.java.com/fr/
- [17] https://stuff.mit.edu/afs/sipb/project/android/docs/tools/help/sdk-

manager.html

[18] http://www.android-dev.fr/premiere-application-partie-1-xml

### **Résumé**

Ce mémoire résume notre travail, qui consiste à développer une application mobile sous le système d'exploitation ANDROID, le codage a été fait par le langage de programmation Java, la modélisation par le langage UML. La création et la gestion de la base de données par le couple PHP, SQL.

L'application permet au client de réserver en ligne une chambre dans un hôtel et facilite le travail des agences.

**Mots clés** : Gestion d'un hôtel, Application mobile, Base de données, UML, SQL, PHP, Java, ANDROID.

### **Abstract**

This brief summarizes our work, which consists in developing a mobile application under the Android operating system, the coding is done by the Java programming language, modeling by the UML language. Creation and management of the database by the couple PHP, SQL.

Our application allows the customer to book a hotel room online.

**Keywords**: Hotel Management, Mobile App, Database, UML, SQL, PHP, Java, Android.

#### **ملخص**

تلخص هذه المذكرة عملنا المتمثل في انشاء تطبيق للهواتف الذكية الذي يسمح للزبون بحجز فندقي عبر االنترنيت بنظام التشغيل أندرويد وقد تمت

البرمجة بواسطة JAVA ,UML ، انشاء و ادارة قاعدة البيانات PHP ,SQL

 **الكلمات المفتاحية:**

قاعدة البيانات, تطبيقات الجوال,ادارة الفنادق

Android , Java, PHP, SQL, UML